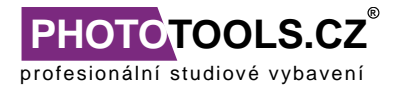

# Uživatelský manuál

**Bezdrátové časové spouště PIXEL**

Před použitím si přečtěte pozorně tento návod a řiďte se jeho pokyny. Seznamte s návodem rovněž všechny osoby, které zařízení používají. Návod pečlivě uchovejte pro pozdější použití tak, aby byl vždy k dispozici.

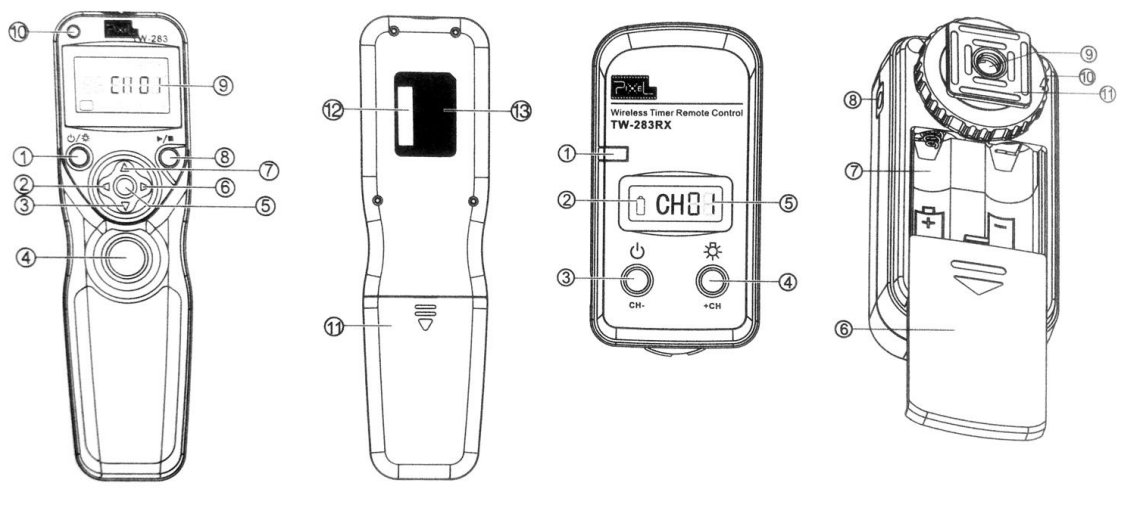

TW-283 Transmitter

TW-283 Receiver

# **Ovládací prvky - Transmitter**

1. ON / OFF tlačítko / 2. Šipka doleva / 3. Změna číselné hodnoty / 4. Spouštěcí tlačítko / 5. Potvrzovací tlačítko / 6. Šipka doprava / 7. Změna číselné hodnoty / 8. Tlačítko pro spuštění a vypnutí funkce nastaveného času / 9. Displej / 10. LED indikátor / 11. Dvířka baterií / 12. Sériové číslo / 13. Produktový štítek

#### **Ovládací prvky - Receiver**

1. LED indikátor / 2. Ukazatel vybité baterie / 3. Power tlačítko / tlačítko pro změnu kanálu / 4. Tlačítko podsvícení / tlačítko pro změnu kanálu / 5. Displej / 6. Dvířka baterií / 7. Slot pro baterie / 8. Konektor pro připojení k fotoaparátu / 9. Šroub pro připevnění na stativ / 10. Aretační matka / 11. Patice pro uchycení do hot-shoe

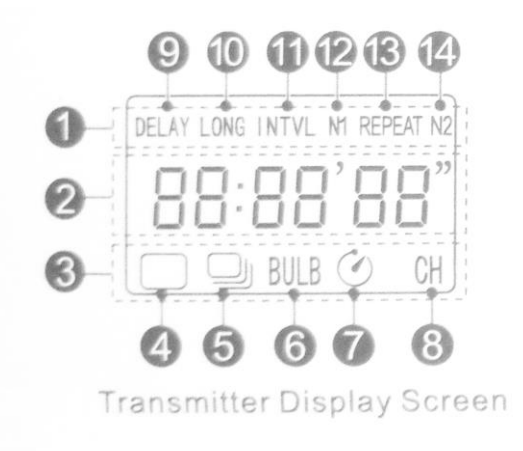

# **Informace zobrazované na displeji**

1. Zobrazení naplánované funkce spouště / 2. Zobrazení nastaveného času / 3. Zobrazení funkcí / 4. Ikona snímání jedné fotky / 5. Ikona opakovaného snímání / 6. Ikona BULB / 7. Ikona Delay / 8. Ikona nastaveného kanálu / 9. Ikona Delay / 10. Ikona nastavení délky expozice / 11. Ikona nastavení intervalu snímání / 12. Nastavení počtu snímání / 13. Natavení doby opakování snímání / 14. Nastavení počtu opakování

Před začátkem používání spouště vložte baterie podle pokynů na štítku ve slotu pro baterie a připojte přijímač prostřednictvím kabelu k fotoaparátu.

# **Zapnutí spouště (vysílač / přijímač)**

Zmáčkněte a podržte tlačítko ON/OFF po dobu 2 vteřin. Pro vypnutí postupujte obráceně. Po zapnutí spouště se na displeji zobrazí nastavený kanál. Spoušť se automaticky vypíná po 30 minutách.

# **Nastavení kanálu na vysílači**

Šipkami doprava a doleva vyberte na displeji funkci nastavení kanálu (CH), potvrzovacím tlačítkem potvrďte výběr, číslo kanálu začne blikat. Šipkami pro změnu číselné hodnoty vyberte požadovaný kanál a potvrďte potvrzovacím tlačítkem.

# **Nastavení kanálu na přijímači**

Zmáčkněte a podržte současně obě tlačítka. Číslo kanálu začne blikat. Tlačítkem CH+ nebo CH- vyberte požadovaný kanál a potvrďte stiskem obou tlačítek současně.

# **Zapnutí / vypnutí podsvícení displeje¨**

Pro zapnutí a vypnutí podsvícení displeje zmáčkněte tlačítko se znázorněnou žárovkou.

# **Obsah je uzamčen**

**Dokončete, prosím, proces objednávky.**

**Následně budete mít přístup k celému dokumentu.**

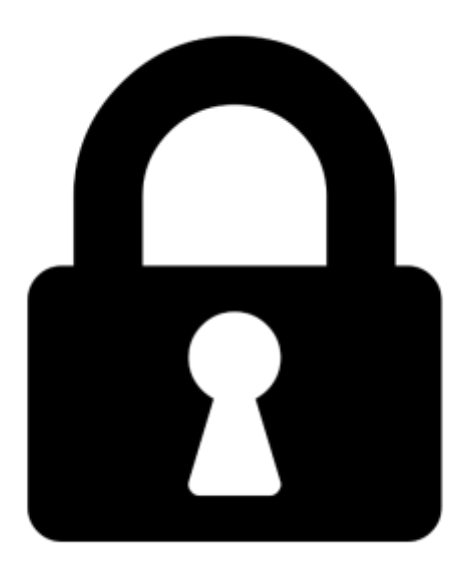

**Proč je dokument uzamčen? Nahněvat Vás rozhodně nechceme. Jsou k tomu dva hlavní důvody:**

1) Vytvořit a udržovat obsáhlou databázi návodů stojí nejen spoustu úsilí a času, ale i finanční prostředky. Dělali byste to Vy zadarmo? Ne\*. Zakoupením této služby obdržíte úplný návod a podpoříte provoz a rozvoj našich stránek. Třeba se Vám to bude ještě někdy hodit.

*\*) Možná zpočátku ano. Ale vězte, že dotovat to dlouhodobě nelze. A rozhodně na tom nezbohatneme.*

2) Pak jsou tady "roboti", kteří se přiživují na naší práci a "vysávají" výsledky našeho úsilí pro svůj prospěch. Tímto krokem se jim to snažíme překazit.

A pokud nemáte zájem, respektujeme to. Urgujte svého prodejce. A když neuspějete, rádi Vás uvidíme!